- The following 6 slides contain screen shots illustrating the fields an Officer has available to populate for any given incident within the Incident Creation module of RMS.
  - Note the vast majority of fields are not required and Officers record data relevant to each incident per training
- The landing page for creating an incident is the Header tab, which is one of 6 tabs available in the user interface.
  - Users can click along the tabs to access the fields relevant to the incident being handled.

# Incident - Header

1 of 6

| Summary Heade                                                                                                    | Offenses                    | Names                                                              | Property & Vehicle | es Narratives    | Attachments | Incident Validations |
|----------------------------------------------------------------------------------------------------|-----------------------------|--------------------------------------------------------------------|--------------------|------------------|-------------|----------------------|
| Report Times & Type                                                                                                    | _                           | Agency Name: District 16, Peru<br>Report#: 2013-PERU-0145 Supp#: 0 |                    |                  |             |                      |
| 1edia/Crime Summary                                                                                                    | Victim was walki            | ng                                                                 |                    |                  |             | $\hat{\mathcal{Z}}$  |
|                                                                                                    | Check Spelling              |                                                                    |                    |                  |             |                      |
| or Public Release:                                                                                                    | (District District          | t 16. Dogu                                                         | ~                  |                  |             |                      |
| ncident Report Agency                                                                                                    |                             |                                                                    |                    |                  |             |                      |
| Incide                                                                                                    |                             | I-Select-                                                          | <b>✓</b>           |                  |             |                      |
|                                                                                                    | nt Classification:          | Delect                                                             | •                  |                  |             |                      |
| * Incident Types:                                                                                                    | nt classification:          | Bolout                                                             | •                  |                  |             |                      |
| * Incident Types:  Available Incident                                                                                                    |                             | Coloci                                                             |                    | d Incident Types |             |                      |
| * Incident Types:                                                                                                    | Туреѕ                       | USION                                                              |                    | d Incident Types |             |                      |
| * Incident Types:  Available Incident  Harassment Stalking Hate Crime Homicide Impound Indecency with a Child Kidnap Kidnap Aggravated Liquor Violation Littering                                                         | Туреѕ                       | USION                                                              | * Selecte          | d Incident Types |             |                      |
| * Incident Types:  Available Incident  Harassment Stalking Hate Crime Homicide Impound Indecency with a Child Kidnap Kidnap Aggravated Liquor Violation Littering                                                         | Types                       |                                                                    | * Selecte          | d Incident Types |             |                      |
| * Incident Types:  Available Incident  Harassment Stalking Hate Crime Homicide Impound Indecency with a Child Kidnap Kidnap Aggravated Liquor Violation Littering Lost Property                                           | Types                       | *Required fields                                                   | * Selecte          | d Incident Types |             |                      |
| * Incident Types:  Available Incident  Harassment Stalking Hate Crime Homicide Impound Indecency with a Child Kidnap Kidnap Aggravated Liquor Violation Littering Lost Property  Please enter the incid                   | ent report times:           | *Required fields                                                   | * Selecte          | d Incident Types | Hrs         |                      |
| * Incident Types:  Available Incident  Harassment Stalking Hate Crime Homicide Impound Indecency with a Child Kidnap Kidnap Aggravated Liquor Violation Littering Lost Property  Please enter the incid  * Report Date:   | ent report times: 5/10/2013 | *Required fields<br>ime: 0810                                      | * Selecte          |                  | Hrs         |                      |
| * Incident Types:  Available Incident  Harassment Stalking Hate Crime Homicide Impound Indecency with a Child Kidnap Kidnap Aggravated Liquor Violation Littering Lost Property  Please enter the incid  * Report Date: 0 | ent report times: 5/10/2013 | *Required fields<br>ime: 0810   i<br>ime: 0810   i                 | * Selecte          |                  | Hrs         |                      |

The incident type selected will dictate which fields become mandatory within each incident report (e.g., a traffic stop will require vehicle information to include license, color, make, etc)

#### **Incident - Offenses**

#### 2 of 6

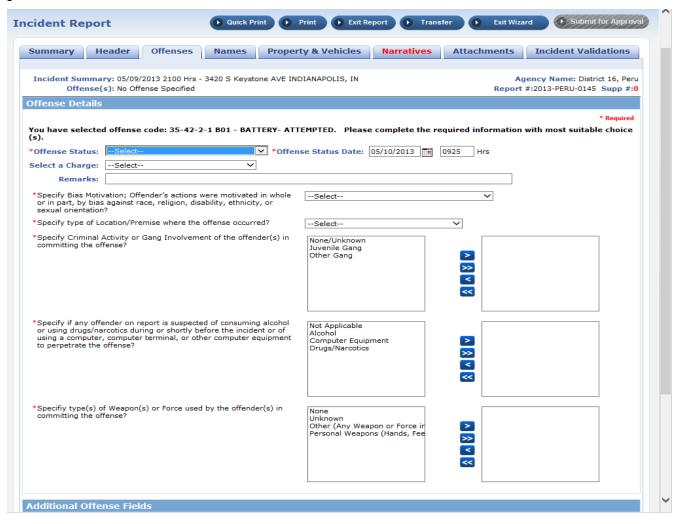

Incident types are listed by common name and federal ID # to standardize data entry.

Incident - Names

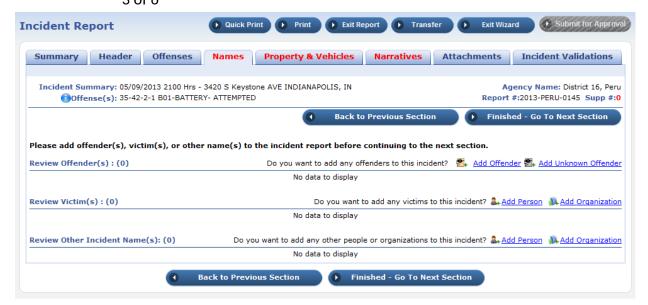

Fields available for Search or Add "Mug Shot by Physical Description"

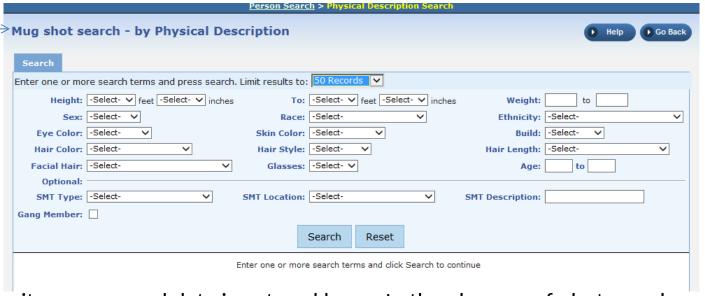

Offender, victim, and witness personal data is entered here. In the absence of photographs, the Officer can record a physical description of either person if necessary

## Incident - Property/vehicles

4 of 6

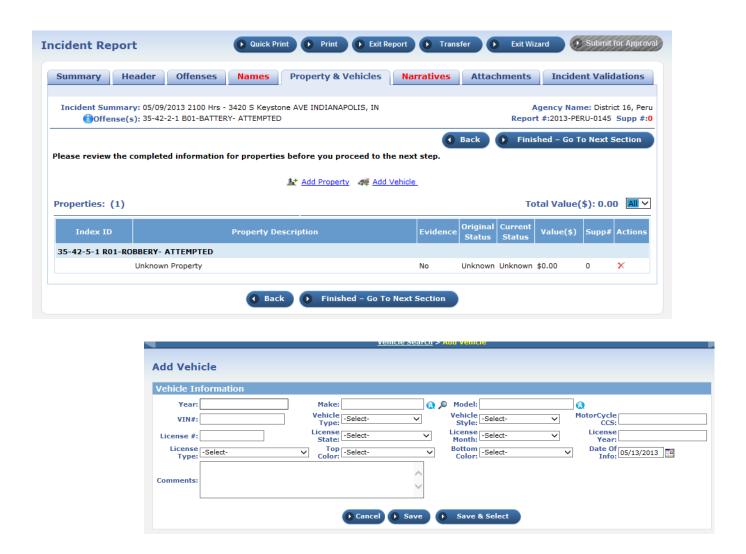

These fields are filled in only if a vehicle or property is involved. Otherwise, left blank.

#### Incident - Narrative

5 of 6

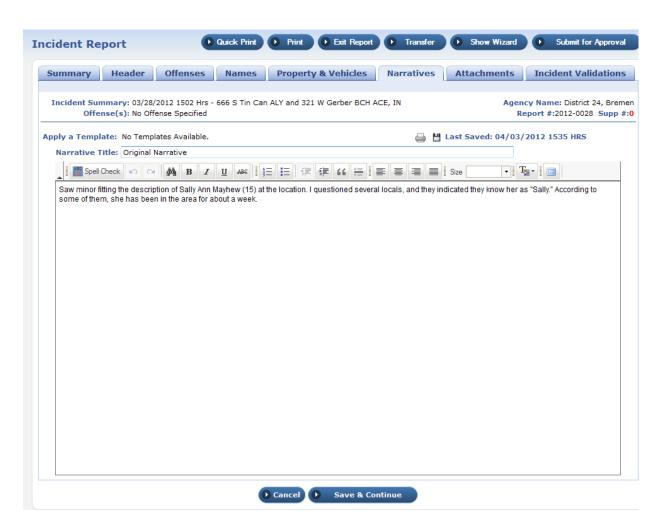

The bulk of the incident report is contained within the Narrative. This is a free text box wherein the Officer describes the incident from beginning to end, using any information he deems appropriate and necessary.

6 of 6

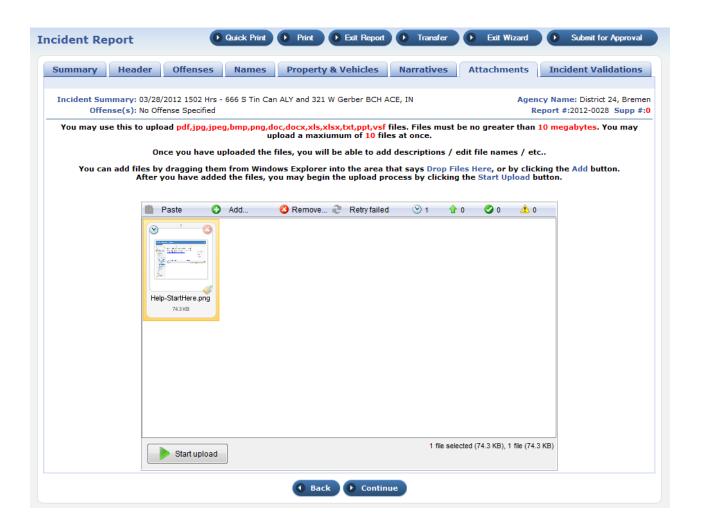

Attachments include scanned documents, photographs, video clips, or other media collected during an incident that is relevant to the incident description or later prosecution.

- The following 4 slides contain screen shots illustrating the fields an Officer has available to populate with the citations, warrants, towing, or evidence modules.
  - Note the vast majority of fields are not required and Officers record data relevant to each incident per training

### Add citation

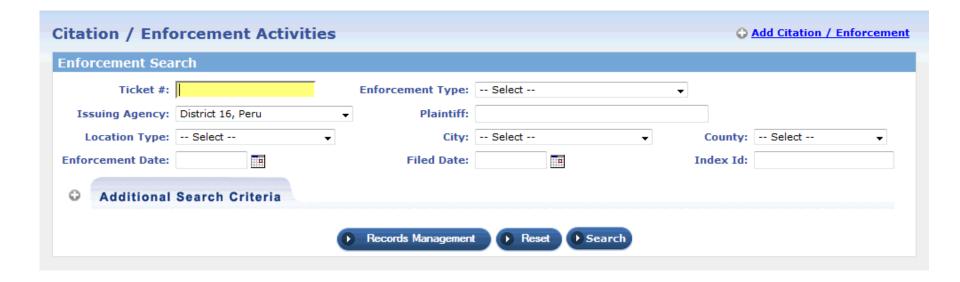

The citation module is used to create a centralized area of collected data for citation/enforcement activities against individuals, and/or vehicles. The Court Liaison division within PPD would use this to compile case documents quickly. This module can also be used to search for a previous incident using a known incident number.

### Add/edit warrant

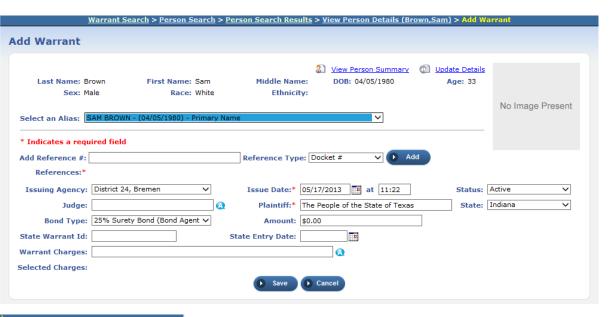

| Edit Warrant            |                      |              | 0               | Print       | Save             | ● Go Back      | <b>O</b> C | omment Serve   | e Warrant |
|-------------------------|----------------------|--------------|-----------------|-------------|------------------|----------------|------------|----------------|-----------|
| Warrant Information     | Warrant Log Att      | ached Forms  |                 |             |                  |                |            |                |           |
| Person Information      |                      |              |                 |             |                  |                |            |                |           |
|                         |                      |              |                 |             |                  | View P         | erson Sui  | mmary 🔘 Update | e Details |
| Index Id:               | 19                   |              |                 |             |                  |                |            |                |           |
| Last Name:              | Brown First N        | lame: Sam    | Middle Name     | e: DO       | <b>B:</b> 04/05/ | 1980 (Age: 33) |            |                |           |
| Sex                     | Male                 | Race: White  | Ethnicit        | <b>/</b> :  |                  |                |            |                |           |
| DL #:                   | :                    | State:       | SSI             | t:          |                  |                |            | No Image Prese | nt        |
| Residence Phone:        | Cell P               | hone:        |                 |             |                  |                |            |                |           |
| Email:                  |                      |              |                 |             |                  |                |            |                |           |
| Address                 |                      |              |                 |             |                  |                |            |                |           |
| Height:                 | W                    | eight:       | Eye Colo        | r:          |                  |                |            |                |           |
| Hair Color:             | Comple               | exion:       |                 |             |                  |                |            |                |           |
| Place of Birth:         |                      |              | Citizenshi      | ):          |                  |                |            |                |           |
| Select an Alias: SAM Bi |                      | Primary Name |                 |             | ~                |                |            |                |           |
| Index Id: 18            |                      |              |                 |             |                  |                |            |                |           |
| Add Reference #:        |                      | F            | Reference Type: | Docket #    | ~                | ▶ Add          |            |                |           |
| References:* 4567       | 89 - County Warrant  |              |                 |             |                  |                |            |                |           |
| Issuing Agency: Dist    | rict 24, Bremen      | ~            | Issue Date:*    | 5/17/2013   | at :             | 11:22          | Stati      | us: Active     | ~         |
| Judge: Judg             | e Fredrick Webber    | <b>(A</b> )  | Plaintiff:*     | he People o | f the State      | of Texas       | Sta        | te: Indiana    | ~         |
| Bond Type: 25%          | Surety Bond (Bond Ag | gent 🗸       | Amount:         | 0.00        |                  |                |            |                |           |
| State Warrant Id:       |                      | Sta          | te Entry Date:  |             | To the           |                |            |                |           |
| Removed:                |                      |              |                 |             |                  |                |            |                |           |
| Warrant Charges:        |                      |              |                 | (A          |                  |                |            |                |           |
| Selected Charges:       |                      |              |                 |             |                  |                |            |                |           |
|                         | Q                    | Save (       | Go Back C       | omment      | <b>▶</b> Serve   | Warrant        |            |                |           |

The warrant module is used to record issuances of a warrants by other Agencies. Though not often used, this module is available to support force protection efforts.

# Add/edit vehicle for towing/impound

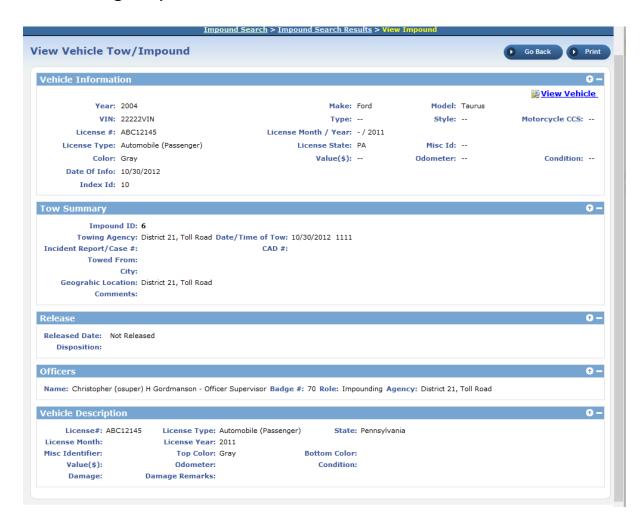

This module will be used exclusively by the Traffic division of PPD for logging parking violations and requests for tow.

### Evidence add/edit

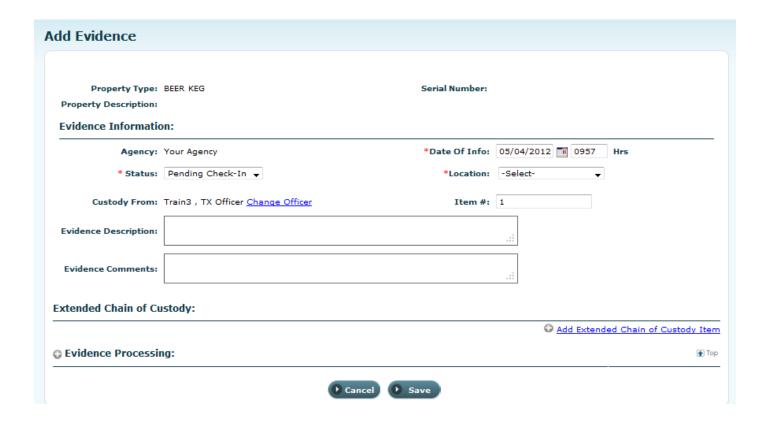

This module will be used exclusively by the Evidence division of PPD for logging items collected during incidents. These items may or may not be associated with PII; however, when the owner claims an item s/he is listed as part of the chain of custody.